## **DDN Network Information Center SERVICE Mail Server**

#### **Address:**

S RI International Network Information Systems Center, Room EJ291 M enlo Park, CA 94015 333 Ravenswood Ave

### **E-mail:**

R equests for information via mail: SERVICE@NIC.DDN.MIL Questions and comments about SERVICE: BUG-SERVICE@NIC.DDN.MIL

**P hone:** 1-800-235-3155 or (415) 859-3695

## **Description**

S ERVICE is an automatic mail program provided by the NIC. It allows access to NIC online n ot have access to the NIC via a direct Internet link. Users can request publicly accessible files and information via ordinary electronic mail. This is especially useful for people who do o vernight. files and searches in the WHOIS database via this server. Replies are batched and sent back

SERVICE looks only at the subject line of a message. These are the services currently available:

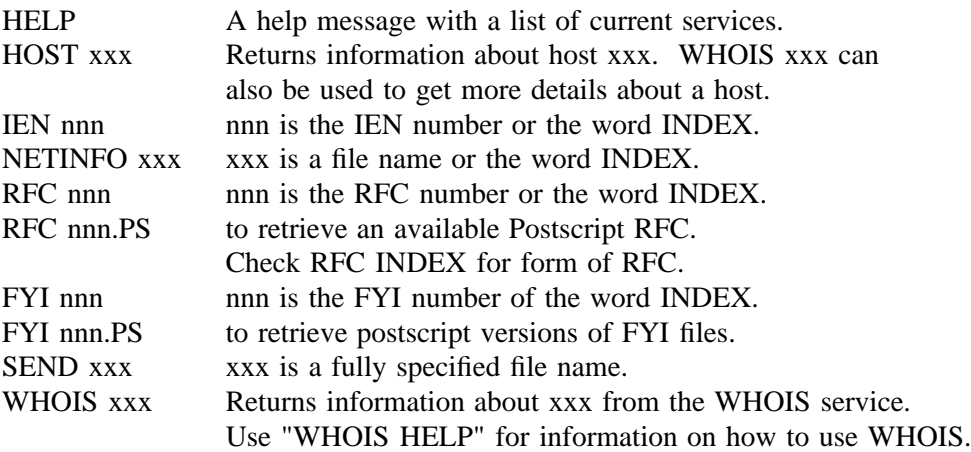

H ELP Example SERVICE subject lines: 2 RFC 82 R FC INDEX RFC 1119.PS F YI 1 NETINFO DOMAIN-TEMPLATE.TXT SEND RFC:ASSIGNED-NUMBERS.TXT

The information in this section is provided in accordance with the copyright notice appearing at the front of this guide.

# SEND DDN-NEWS:DDN-MGT-BULLETIN-72.TXT W HOIS NEOU, VIVIAN HOST NIC.DDN.MIL

### **Network access**

A ccess to SERVICE is via electronic mail.

## **Who Can Use SERVICE**

A ll users of the Internet and users on networks that can send mail to the Internet can use the SERVICE mailbox.